## << 3DS MAX >>

 $<<$  3DS MAX  $>>$ 

- 13 ISBN 9787115069122
- 10 ISBN 7115069123

出版时间:2001-03-01

PDF

## http://www.tushu007.com

## $<<$  3DS MAX  $>>$

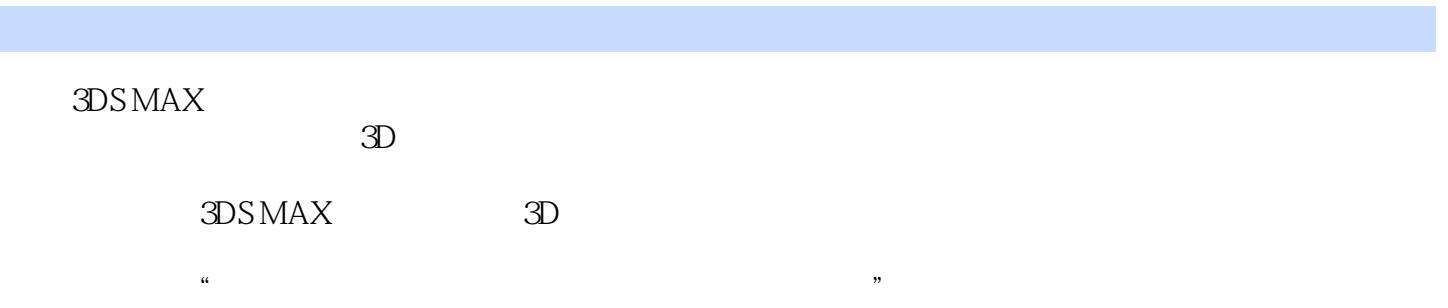

 $<<$  3DS MAX  $>>$ 

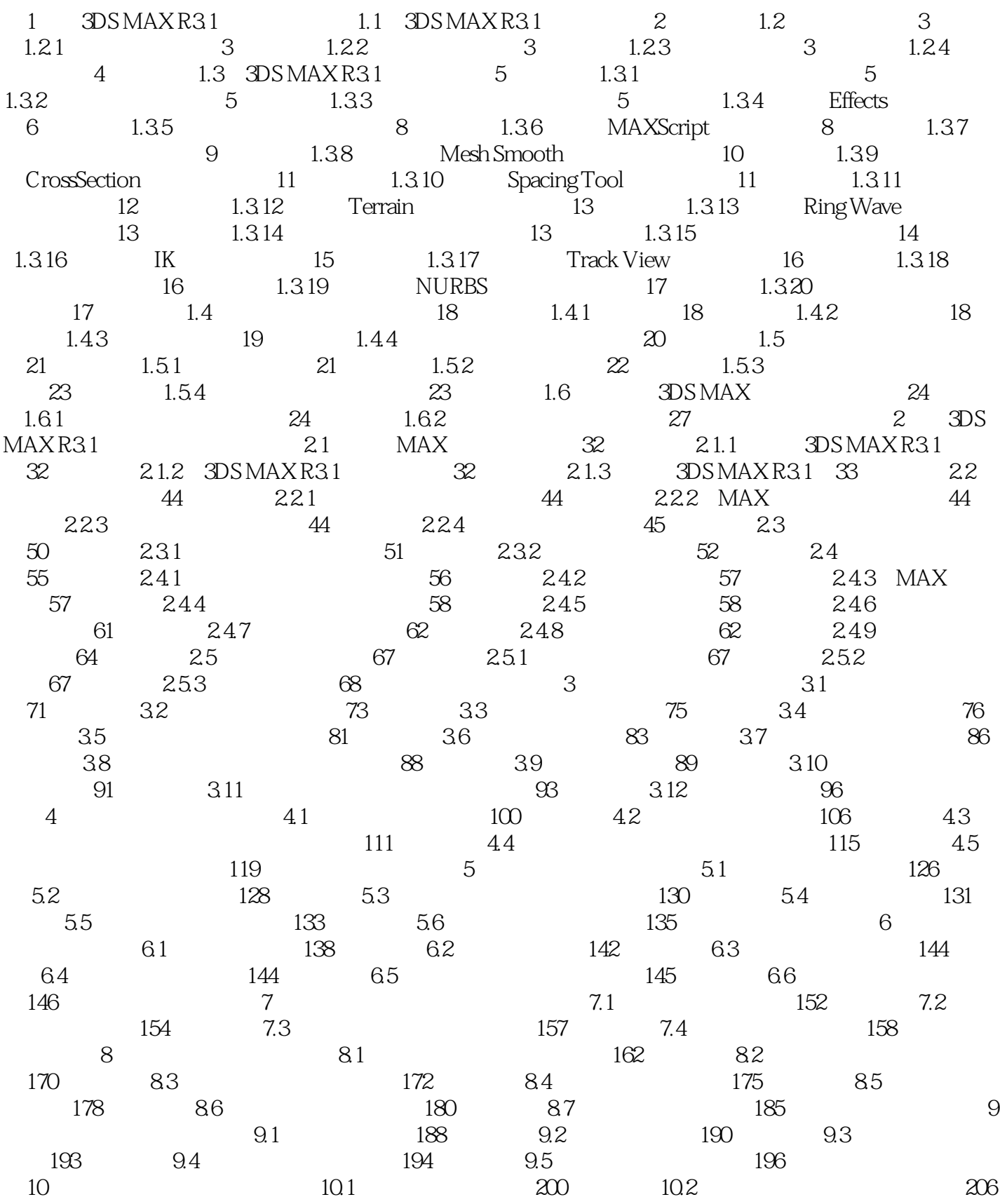

 $<<$  3DS MAX  $>>$ 

## $11$  11.1 214 11.2 216 11.3 218 11.4 219 11.5 220  $20 \t 11.6$  224 12 12.1 230 12.2 232 12.3 236  $12.4$  238  $12.5$  239  $13$  $13.1$   $248$   $13.2$   $250$ 13.3 252 13.4  $252$  13.4  $253$  13.5  $254$  $14$  14.1 260 14.2 263 14.3 265 14.4 269 15  $15.1$   $278$   $15.2$   $280$   $15.3$ 底空间效果 283 15.4 给雾体加入贴图 284 15.5 制作海底动画 285  $\frac{283}{10}$   $\frac{104}{161}$  288<br>  $\frac{3}{17}$  295 17 16.3 295 17 17.1 300  $17.2$   $302$   $17.3$   $305$   $18$ 18.1 310 18.2 313 18.3 315 18.4 318 18.5 18.5 18.9 18.6 320 19 19 19.1 324 19.2 and 326 19.3 328 20 201 334 20.2 337

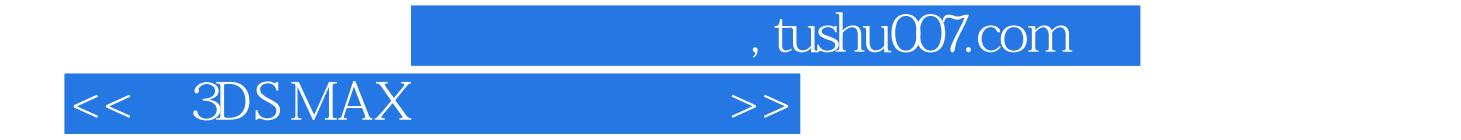

本站所提供下载的PDF图书仅提供预览和简介,请支持正版图书。

更多资源请访问:http://www.tushu007.com